# **Informática Curso 2023**

Facultad de Ingeniería Universidad de la República

# Estructuras de control

#### ■ Nivel de instrucción

- □ Especifican flujo de control entre instrucciones de programa.
	- Secuencia
	- Selección
	- Iteración
- Nivel de Unidad
	- Especifican flujo de control entre unidades de programa.
		- Subprogramas

# Estructuras de control **Subprogramas**

- Un enfoque para la resolución de un problema complejo es el de subdividirlo en problemas más simples y luego resolver estos últimos.
- Permiten agrupar código de una forma lógica.
- **Octave** 
	- **□ Scripts**
	- **□ Funciones**

# Estructuras de control **Subprogramas**

#### ◼ *Invocación*

- □ Un procedimiento simple es invocado escribiendo su nombre como una sentencia ejecutable.
- □ Cuando un procedimiento es invocado:
	- La dirección de la sentencia siguiente a la invocación es memorizada.
	- Se ejecutan las sentencias del procedimiento.
	- La ejecución retorna al punto de invocación

# Estructuras de control **Subprogramas**

- Un subprograma puede ser usado cuando una secuencia de sentencias aparece repetidamente en un programa.
- Agrupar sentencias sugiere un propósito particular de las mismas.
- Programas mantenibles
- Cada uno de los procedimientos en un programa puede ser escrito por distintos programadores.

### **Octave** Archivos .m

- Ejecución de instrucciones almacenadas en archivos de disco.
- Se llaman archivos .m pues su sufijo debe ser m
- Dos tipos
	- Archivos de instrucciones o scripts
	- Archivos de funciones

### **Octave Scripts**

■ Sucesión de comandos o instrucciones guardados en un archivo .m

#### ■ Ejecución

- □ Para invocarlo se lo llama por el nombre del archivo.
- Se ejecuta como si se estuvieran digitando los comandos en la consola, uno tras otro.
- Pueden ser invocados desde el entorno o desde otro script.

### **Octave Scripts**

#### ■ Variables

#### Alcance **global**.

- □ Puede utilizar y modificar las variables definidas en el entorno interactivo.
- □ Puede definir nuevas variables en el entorno interactivo.

#### ■ Utilidad

- $\Box$  Programas utilizados repetidamente.
- □ Inicialización de variables de entorno.

### **Octave Scripts**

- Archivo mi\_script.m ■ Contenido
	- **x = 10;**

$$
b = x + 4;
$$

 $z = x + b + 3$ ;

- Ejecución
	- □ >> mi\_script
- Resultado
	- □ Se crean las variables x, b, y z en el entorno interactivo.
	- □ Sus valores serán
		- $\bf{x} = 10$
		- $h = 14$
		- $\blacksquare$  z = 27

- Sucesión de comandos o instrucciones guardados en un archivo .m
- Posee características propias de las funciones matemáticas
	- Recibe valores (parámetros) de entrada.
	- Realiza algún cálculo o tarea.
	- Devuelven un resultado (parámetros de salida)

■ Sintaxis Cabezal del archivo .m **function [***salida1, salida2,…]* **= nombre\_funcion (***ent1***, e***nt2***, ...)**

Las *salida<sup>i</sup>* son el resultado que devuelve la función

■ Pueden ser un vector o una matriz

Los parámetros *ent<sup>i</sup>* son los datos necesarios para la ejecución de la función.

■ Sintaxis Al final del archivo **endfunction**  □ Indica el final de la función.

#### ■ Ejecución

- **□El nombre de la función puede coincidir con el** nombre del archivo .m y es recomendable que así sea.
- □ Se invoca por su nombre indicando los parámetros necesarios para su ejecución.
- Pueden ser invocadas desde la consola (o script) o desde otra función.

#### ■ Variables

- Alcance **local**, crea y encapsula sus propias variables.
- Estás variables **existen** el tiempo que dure la **ejecución** de la función.
- **NO** afecta variables definidas en el entorno interactivo.
- □ NO<sup></sub> puede definir nuevas variables en el entorno</sup> interactivo.

■ Archivo mi\_funcion.m ■ Contenido

 $function z = mi$  funcion $(x)$  $b = x + 4;$  $z = x + b + 3;$ **endfunction**

- Ejecución  $\Box$  >> mi\_funcion(10)
- Resultado
	- $\square$  No se crea ninguna variable en el entorno interactivo.

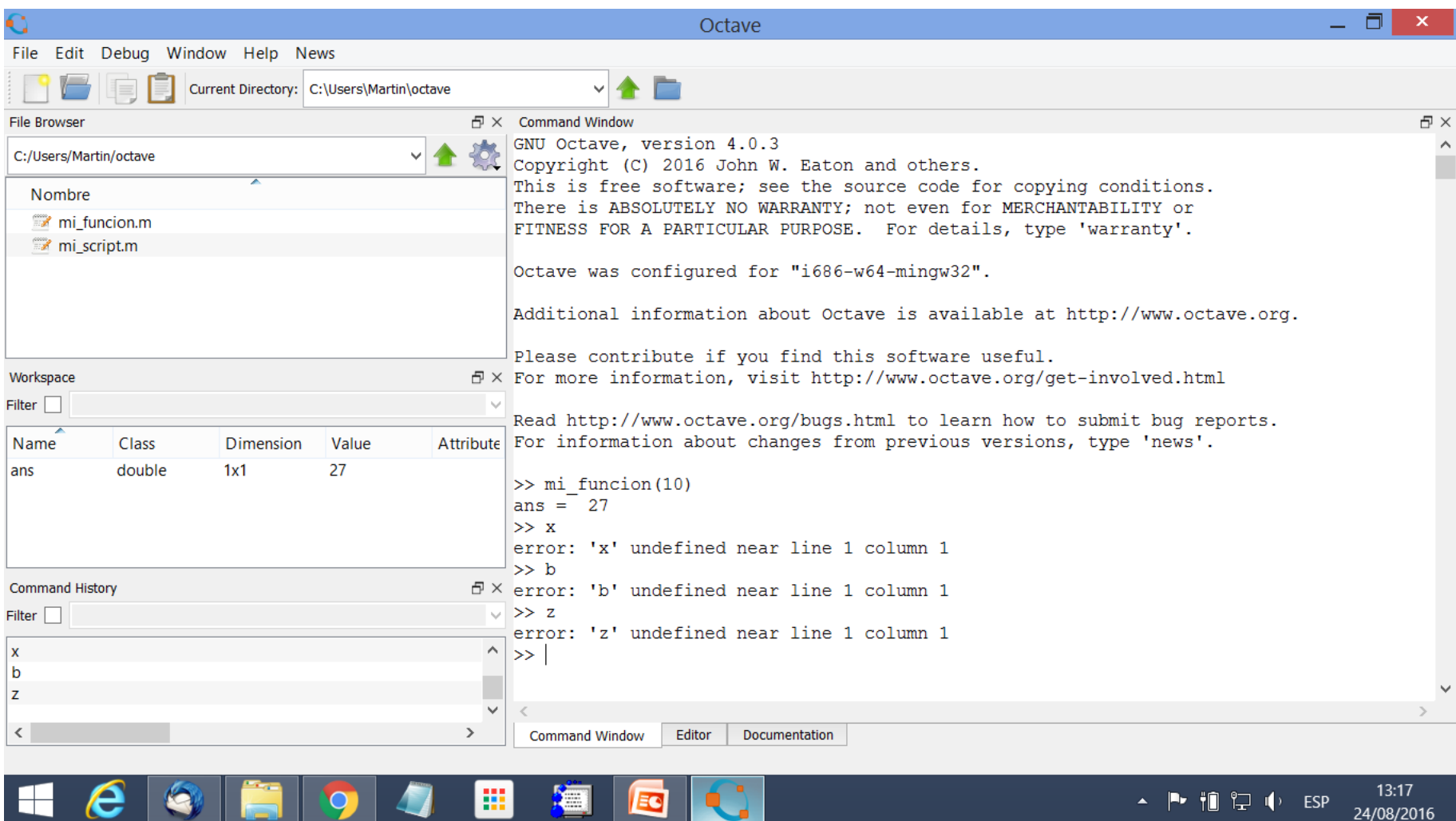

- **No utilizar** instrucciones para desplegar resultados dentro de una función.
	- □ Los resultados de una función se deben devolver en los parámetros de salida.
- **No utilizar** instrucciones para leer los datos de entrada dentro de una función.
	- Las entradas de una función se deben cargar en los parámetros de entrada.

#### Pregunta interesante Selección

- ¿Qué es mejor usar ifs en secuencia o if-elseif?
- **if (calificación >= 25)and(calificación < 60)**

*nota = 4;%* **Curso Aprobado**

**endif**

```
if (calificación < 25)
```
*nota = 0;%* **Curso Reprobado**

**endif**

```
if (calificación >= 60)
```

```
 nota = 6; % Exoneración
```
#### **endif**

#### Pregunta interesante Selección

■ ¿Qué es mejor usar ifs en secuencia o if-elseif?

**if (calificación >= 25)and(calificación < 60)**  *nota = 4;%* **Curso Aprobado elseif (calificación < 25)**  *nota = 0;%* **Curso Reprobado elseif (calificación >= 60)** *nota = 6; %* **Exoneración endif**

### Pregunta interesante Selección

- ¿Qué es mejor usar ifs en secuencia o if-elseif?
- El if-elseif es más expresivo que los ifs en secuencia.
- Usando if-elseif el código es más claro ya que se aprecia fácilmente que los casos son excluyentes, mientras que usando ifs hay que revisar caso a caso.

### Pregunta interesante Iteración - For

- ¿Debo usar obligatoriamente el contador en el cuerpo del for?
- El contador permite distinguir que paso de la repetición se está procesando.
- Dependerá del problema si el contador resulta útil, es decir **si uso su valor en el cuerpo o no**.